# **Cost Benefit Analysis**

Cost Benefit Analysis is one of the project management deliverable you can create with our [project management lifecycle software.](https://www.visual-paradigm.com/features/project-management-lifecycle-guide-through/)

Cost Benefit Analysis is the estimation of the total costs and possible profits to be derived from a project, through the adoption of different solutions.

This article shows you how to perform a Cost Benefit Analysis.

### **Activity 1: Identify Possible Solutions**

Based on the project description, statement of business need and business objective(s), identify a range of solutions that can be considered to address the identified need. Evaluate each possible solution and summarize the strengths of each.

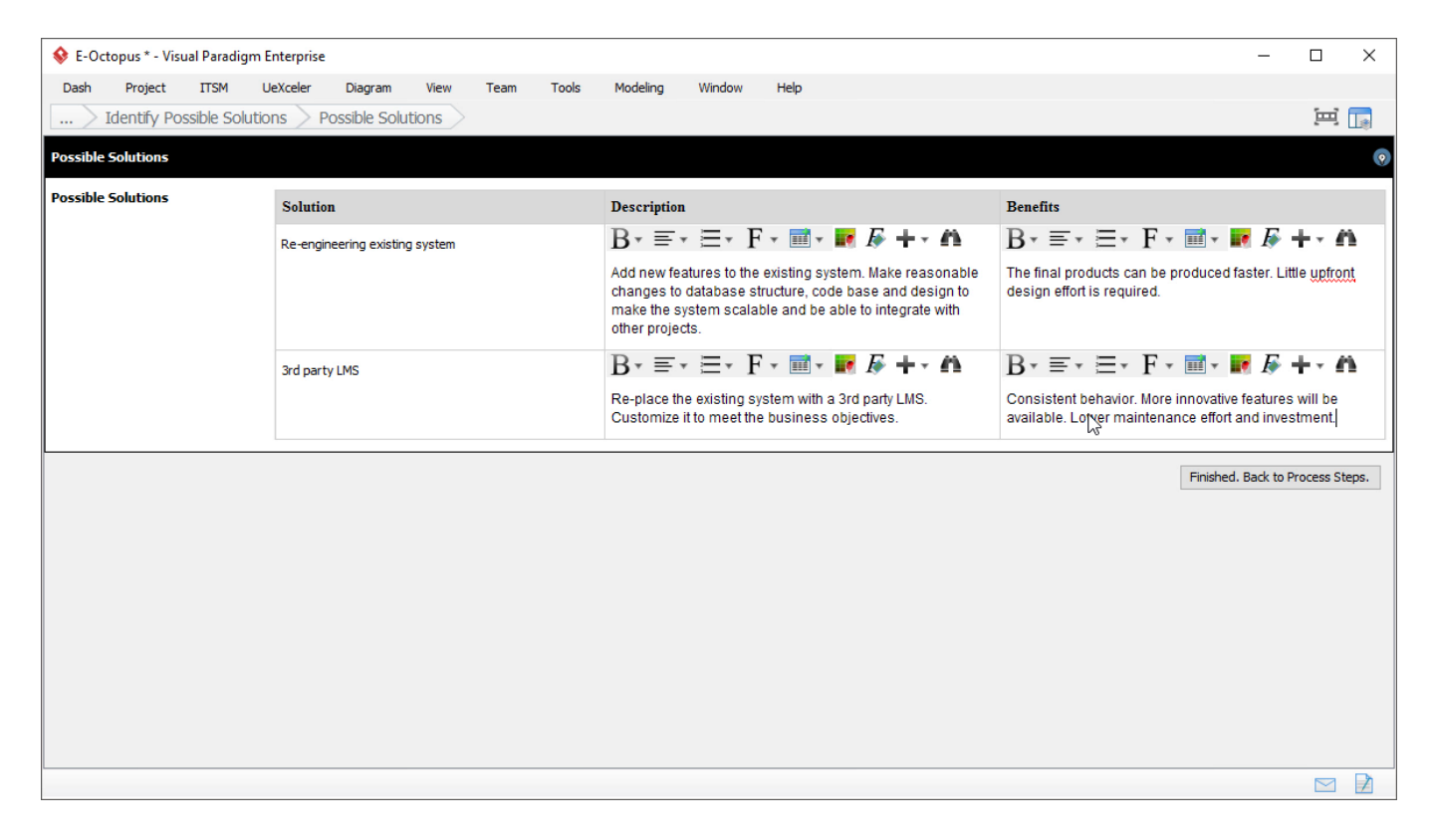

### **Activity 2: Perform Cost Analysis**

#### **Evaluate solutions' one-time costs**

Identify the one-time capital and operating costs of the possible solutions. The following are some of the cost categories suggested. Feel free to add or remove any categories:

- Internal Staff Labor
- Services
- Software Tools
- Hardware
- Materials and Supplies
- Facilities
- Telecommunications
- Training
- Contingency (Risk)

#### **Evaluate solutions' on-going/annual costs**

Identify the on-going and annual cost of each of the possible solution. The cost categories are pre-populated based on the previous step.

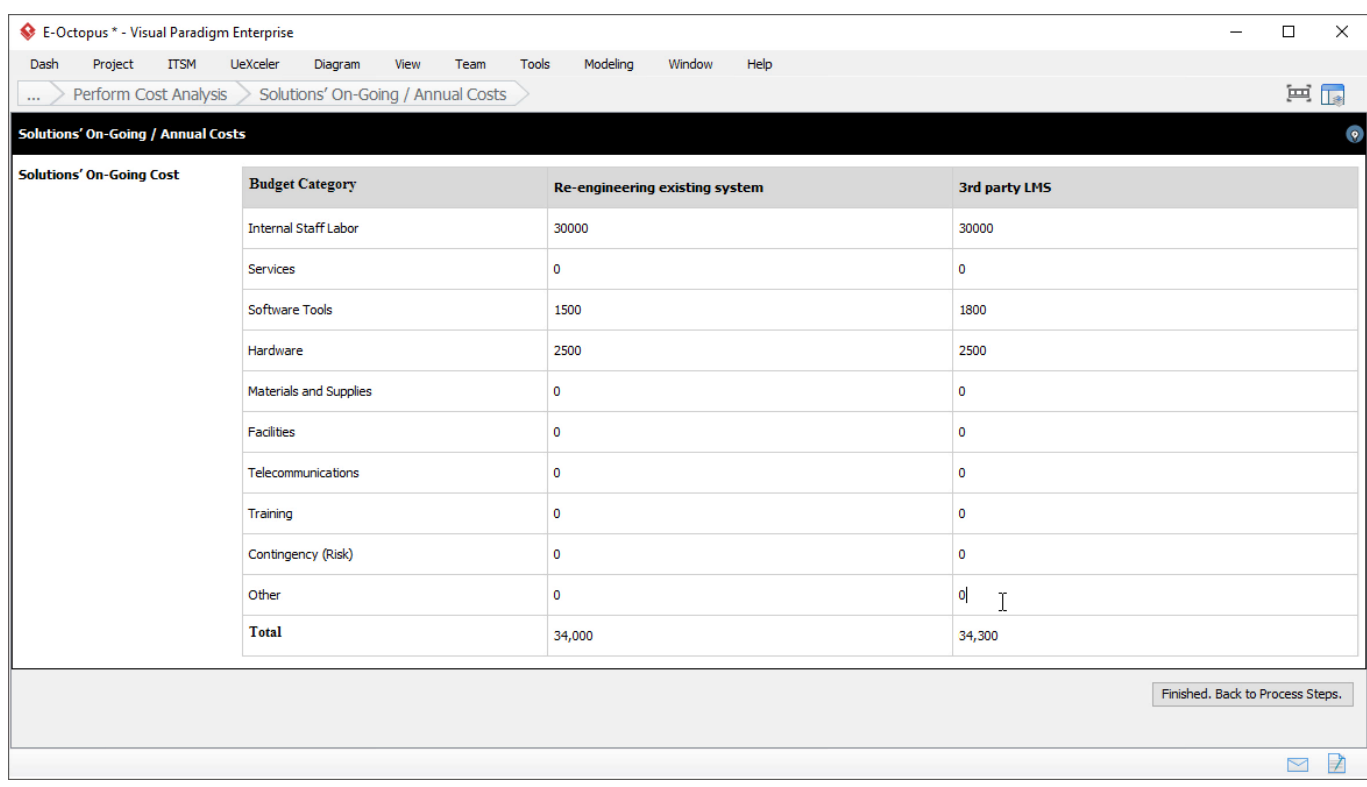

### **Activity 3: Perform Benefits Analysis**

#### **Perform benefit analysis on possible solutions**

Identify the benefits of adopting each solution.

Tangible benefits are benefits that can be measured and quantified. Typically it refers to a reduction in cost and an increase in potential revenue. Intangible benefits are non-quantifiable improvements like risk, ease of use, brand equity, etc.

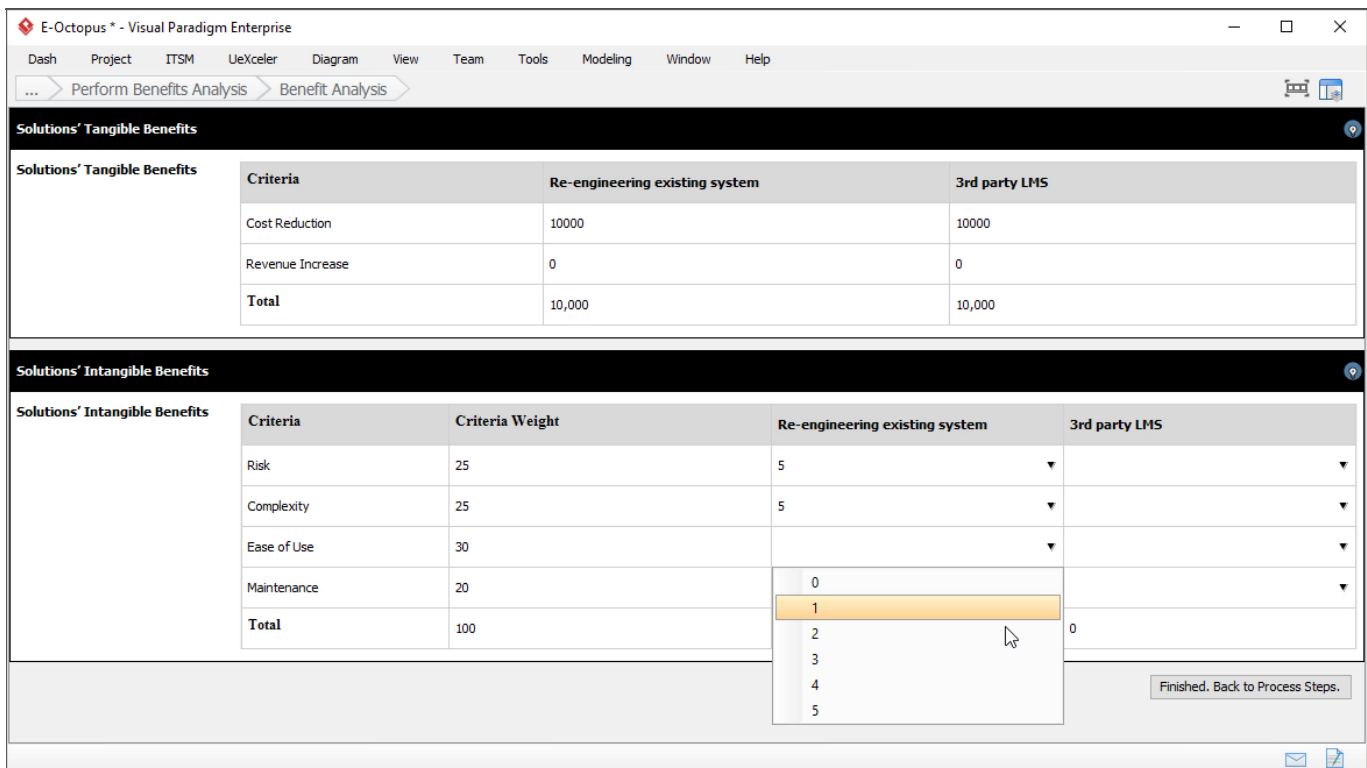

## **Activity 4: Select and Justify Solution**

### **Select a solution with justification**

Based on the cost and benefits analysis, recommend a solution. State why the preferred option was chosen by summarizing its benefits and costs, and explaining why the benefits outweigh the costs involved.